# **Color Text Messages Cliparts**

**Meghna Chhabra,Rohail Hassan,Amjad Shamim**

 **Computer Activities Through the Year** Susan L. Gimotty,1999 Contains over fifty activities designed to help students in grades four through eight develop technology skills in the areas of word processing, spreadsheet, Internet, presentation, and graphic design.

 **PC Mag** ,1990-09-11 PCMag.com is a leading authority on technology, delivering Labs-based, independent reviews of the latest products and services. Our expert industry analysis and practical solutions help you make better buying decisions and get more from technology.

 Training Workshop Essentials Robert W. Lucas,2009-04-27 Winner: Gold Axiom Business Book Award in Human Resources, 2010 This unique training resource offers trainers, educators, and facilitators a hands-on guide for designing and implementing training workshops and sessions that incorporate concepts learned from research on how the human brain best obtains, retains, and recalls information. By using this proven approach, trainers can create memorable workshops that are dynamic, fun, and effective events. The author shows how to design, develop, and deliver training from a whole-brain perspective that addresses the three different learning modalities (auditory, visual, and kinesthetic). Trainers can tap into accelerated learning strategies, address needs of different generational and diverse learners, and employ learner-tested techniques by applying key concepts from this book. This important book covers all the basics including selecting a topic specifically to address audience needs. It provides a step-by-step process for creating an outline, designing, developing, and using brain-friendly support materials, choosing the appropriate location (with the right equipment and furnishings), choosing the best time and date, and offers tips for presenting the content to learners in a creative and professional manner. Training Workshop Essentials offers brain-based strategies and techniques that go beyond typical training methods. These approaches will reach out and pull learners into the session's content and allow them to truly experience and retain the information long after the training ends.

 **Living Well on the Spectrum** Valerie L. Gaus,2011-03-15 Aims to help adults with Asperger's syndrome or highfunctioning autism to turn their differences into strengths so that they can improve their daily functioning, pursue a career and have intimate relationships. Original.

 **Getting the Message Across** Stéphane Faroult,2016-11-21 Create memorable presentations on technical and complex topics in slideware such as Microsoft PowerPoint and Apple's Keynote for Mac. Learn good pacing and rhythm as well as judicious use of special effects. Whether the goal is to help a sale or to educate, and whether the final delivery is a live presentation, a webinar, or a short video presentation, this book focuses on the particular difficulties linked to technical presentations. You will learn to create a story when there is none, gain the interest of an audience who may not feel as strongly for the topic as the speaker does, turn abstract concepts into visual models, overcome the limitations of the medium (limited space, two dimensions), maintain interest through rhythm, and use effects, not to look cool or get that WOW moment, but to serve the message. Getting The Message Across presents a number of field-tested ideas for raising interest. The use of various techniques and

careful scripting will help you, even if you aren't a natural-born show-person, to communicate effectively, and to make your audience remember your message, and not necessarily your slides. This book will teach you: Rhythm and animations, and the use of transitions To hold audience interest even with dry topics To create memorable presentations Techniques useful for PowerPoint, Keynote for Mac, and any similar presentation medium or environment What You Will Learn Turn austere topics into interesting stories. Give rhythm and pacing to your presentations. Build a narrative during transitions and animations. Hold audience interest and make listeners feel clever. Make people remember your presentation rather than your cool use of slideware. Who This Book Is For People who have to communicate effectively on strongly technical topics. This book targets educators and trainers as well as technical consultants who need to present complex solutions to customers or leads, as well as would-be speakers at scientific or technical conferences. Getting The Message Across is a book for people who want to make their presentations not only more attractive, but really memorable. It is for people who aren't looking for a standing ovation, but who are willing to do what they can to be understood and to make their messages remembered. Getting The Message Across focuses on using slideware such as PowerPoint and Keynote. Such slideware, for all its flaws, is still one of the best ways to communicate, not only live, but also in dematerialized communications (webinars, video tutorials) for reaching an ever-growing audience.

 **Teach Yourself VISUALLY Outlook 2007** Kate Shoup,2007-07-30 A guide to Microsoft Outlook provides illustrated, step-by-step instructions for more than 140 tasks such as managing contacts, setting up and sorting e-mail, forwarding to a mobile device, and scheduling appointments.

 Microsoft Outlook 2013 Step by Step Joan Lambert,Joyce Cox,2013-03-15 Experience learning made easy—and quickly teach yourself how to stay organized and stay connected using Outlook 2013. With Step by Step, you set the pace—building and practicing the skills you need, just when you them! Includes downloadable practice files and a companion eBook. Set up your email and social media accounts Send, search, filter, and organize messages Manage one or more calendars, and share your schedule Help protect your inbox and outbox Create and track tasks, to-do lists, and appointments

 Entrepreneurship and Big Data Meghna Chhabra,Rohail Hassan,Amjad Shamim,2021-09-30 The digital age has transformed business opportunities and strategies in a resolutely practical and data-driven project universe. This book is a comprehensive and analytical source on entrepreneurship and Big Data that prospective entrepreneurs must know before embarking upon an entrepreneurial journey in this present age of digital transformation. This book provides an overview of the various aspects of entrepreneurship, function, and contemporary forms. It covers a real-world understanding of how the entrepreneurial world works and the required new analytics thinking and computational skills. It also encompasses the essential elements needed when starting an entrepreneurial journey and offers inspirational case studies from key industry leaders. Ideal reading for aspiring entrepreneurs, Entrepreneurship and Big Data: The Digital Revolution is also useful to students, academicians, researchers, and practitioners.

 **PC Mag** ,1997-05-27 PCMag.com is a leading authority on technology, delivering Labs-based, independent reviews of the latest products and services. Our expert industry analysis and practical solutions help you make better buying decisions and get more from technology.

 *Microsoft Office 2007 Simplified* Sherry Willard Kinkoph,2008-03-11 Are you new to computers? Does new technology make you nervous? Relax! You're holding in your hands the easiest guide ever to Office 2007 -- a book that skips the long-winded explanations and shows you how things work. All you have to do is open the book, follow Chip, your friendly guide -- and discover just how easy it is to get up to speed. The Simplified series is very accessible to beginners and provides useful information for more experienced users. For visual learners (like myself), the illustrations are a great help. It's challenging to take a complex subject and express it simply, clearly, concisely, and comprehensively. This book meets the challenge. --John Kelly (Anchorage, AK) Simplify It sidebars offer real-world advice A friendly character called Chip introduces each task Full-color screen shots walk you through step by step Self-contained, two-page lessons make learning a snap

 **InfoWorld** ,1994-09-05 InfoWorld is targeted to Senior IT professionals. Content is segmented into Channels and Topic Centers. InfoWorld also celebrates people, companies, and projects.

 *Sams Teach Yourself Microsoft Office FrontPage 2003 in 24 Hours* Rogers Cadenhead,2003 This book includes shortcuts and ways to accomplish the most common tasksin FrontPage. Readers are able to work at their own pace through the one-hour lessons. After completing the lessons, readers will have a solid foundation of the basics and know the most efficient way to utilize the new version of FrontPage.

 *Designing Effective Instruction* Gary R. Morrison,Steven J. Ross,Jennifer R. Morrison,Howard K. Kalman,2019-03-19 A guide to the information and practical skills for successful instructional design, revised and updated The updated eighth edition of Designing Effective Instruction offers educators an essential guide for designing effective and efficient instruction that is exciting and interesting. The flexible model presented is based on research from many different disciplines. The authors—noted experts on the topic—draw on recent research that incorporates both behavioral and cognitive approaches into the model. The eighth edition highlights the fundamentals of instructional design that can help students develop a solid foundation in the design process. These basic skills can be adapted to a wide variety of settings, such as multimedia, classroom, business, health care, higher education, and distance-education instruction. This new edition has been revised to include information on the most recent research and trends. The book also contains a new section on the topic of lean instructional design. This new section discusses strategies to reduce time and resources for each step of the process. This important guide: Offers a review of the basic skills needed to create effective instruction Includes various features to stimulate thinking and provides additional explanations Provides a real-world scenario in every chapter Presents exercises to test skills and knowledge Contains a quality management section to help conduct a quick quality check of the design project Written for instructional designers in business, military, medical, and government settings as well as to those in higher education and P–12 classrooms, Designing Effective

Instruction is the proven resource for designing quality instruction that can motivate participants.

#### **Getting in Step** ,2003

 **Microsoft Outlook 2010 Step by Step** Joan Lambert,Joyce Cox,2010-06-29 Experience learning made easy-and quickly teach yourself how to manage your communications with Outlook 2010. With STEP BY STEP, you set the pace-building and practicing the skills you need, just when you need them! Topics include managing e-mail messages; organizing your inbox, contacts, and task lists; managing and sharing your calendar; scheduling meetings and using collaboration features; working away from the office; customizing Outlook; and more.

 **Show Me Microsoft Office Outlook 2003** Steve Johnson,2003 Microsoft Office Outlook 2003 provides powerful new tools with which to get connected, manage information, and communicate with others. It is the most-changed application in this revision of the Office products, including an entirely new interface as well as improvements in junk mail blocking and security. Outlook 2003 takes advantage of the latest technologies such as XML and Microsoft SharePoint to extend desktop communication and meeting workspace collaboration over an intranet or the Internet. With these significant changesto both the look and functionality of the program, readers will benefit from the visual format of the Show Me series. All the most important tasks are covered, making this book ideal for new users as well as those upgrading from a previous version. Other features of the book include a Troubleshooting Guide to help solve common problems, a Project Guide with a listing of real-world projects by feature, and a MOS Exam Guide with a complete listing of MOS objectives and page numbers to locate tasks related to those objectives within the text. No other visual series includes this valuable feature.

 **Microsoft Office 2010 with Microsoft Office 2010 Evaluation Software** Microsoft Official Academic Course,2012-01-24 The Microsoft Official Academic Courseware (MOAC) Office 2010 Series is the only Official Academic Course Material. The new and enhanced MOAC/ Microsoft Office 2010 System features Enhanced Wiley Desktop Editions as well as many other enhanced features designed to re-enforce workforce skills. The addition of animated tutorials in the Enhanced Wiley Desktop Editions and WileyPLUS courses, textbooks include additional materials on different skill levels to help users keep pace. WileyPLUS and an automatic Office assignment grader provides immediate feedback on every assignment, to help users practice and hone skills at their own pace. MOAC/ Microsoft Office 2010 System is built from the ground-up around the MOS® certification objectives- making it a great way to learn all the workforce-oriented tasks required for certification. The Test Bank now offers greater flexibility and provides more than 75 questions and 3 projects per lesson, as well as automated grading via OfficeGrader. Furthermore, the latest edition's use of color in screen captures allows users to follow on screen much easier, as screen captures will look the exact same as the application. Additional projects throughout the book helps users comprehend how a task is applied on the job. OfficeGrader functionality added to WileyPLUS provides immediate feedback on all homework, assignments, and projects and additional animated tutorials on key Office tasks provides additional help on difficult topics.

*Experience Multimedia* Maureen Sprankle,Clyde Johnson,1999 Experience Multimedia is for the beginning student in

multimedia. It was written to teach multimedia through multimedia. There are two components: the CD-ROM and the text. Experience Multimedia - an interactive multimedia presentationis contained in the CD-ROM. The CD-ROM also contains the files needed for the PowerPoint tutorials, a library of graphics, and audio and video clips to use in creating multimedia presentations. The text contains information on how to use the electronic presentation and ten PowerPoint tutorials; students will learn to develop multimedia presentations while they are learning all about multimedia.

 Instant Graphics Chris Middleton,Luke Herriott,2007 A vital source of ideas for illustrators and designers, this book offers both the inspiration and the means to achieve stunning original work. It features beautiful fullcolour illustrations with source notes from and interviews with graphic design professionals.

Whizkids Computer Literacy Program Xp Series Grade 5' 03 Ed.,

Recognizing the mannerism ways to acquire this ebook **Color Text Messages Cliparts** is additionally useful. You have remained in right site to start getting this info. get the Color Text Messages Cliparts belong to that we offer here and check out the link.

You could purchase lead Color Text Messages Cliparts or get it as soon as feasible. You could speedily download this Color Text Messages Cliparts after getting deal. So, taking into account you require the book swiftly, you can straight acquire it. Its so unconditionally simple and correspondingly fats, isnt it? You have to favor to in this proclaim

## **Table of Contents Color Text Messages Cliparts**

- 1. Understanding the eBook Color Text Messages Cliparts
	- The Rise of Digital Reading Color Text Messages Cliparts
	- Advantages of eBooks Over Traditional Books
- 2. Identifying Color Text Messages Cliparts
	- Exploring Different Genres
	- Considering Fiction vs. Non-Fiction
	- Determining Your Reading Goals
- 3. Choosing the Right eBook Platform
- Popular eBook Platforms
- Features to Look for in an Color Text Messages Cliparts
- User-Friendly Interface
- 4. Exploring eBook Recommendations from Color Text Messages Cliparts
	- Personalized Recommendations
	- Color Text Messages Cliparts User Reviews and Ratings
	- Color Text Messages Cliparts and Bestseller Lists
- 5. Accessing Color Text Messages Cliparts Free and

Paid eBooks

- Color Text Messages Cliparts Public Domain eBooks
- Color Text Messages Cliparts eBook Subscription Services
- Color Text Messages Cliparts Budget-Friendly Options
- 6. Navigating Color Text Messages Cliparts eBook Formats
	- $\circ$  ePub, PDF, MOBI, and More
	- Color Text Messages Cliparts Compatibility with Devices
	- Color Text Messages Cliparts Enhanced eBook Features
- 7. Enhancing Your Reading Experience
	- Adjustable Fonts and Text Sizes of Color Text Messages Cliparts
	- Highlighting and Note-Taking Color Text Messages Cliparts
	- Interactive Elements Color Text Messages Cliparts
- 8. Staying Engaged with Color Text Messages Cliparts
	- Joining Online Reading Communities
	- Participating in Virtual Book Clubs
	- Following Authors and Publishers Color Text Messages Cliparts
- 9. Balancing eBooks and Physical Books Color Text Messages Cliparts
	- Benefits of a Digital Library
	- Creating a Diverse Reading Collection Color Text Messages Cliparts
- 10. Overcoming Reading Challenges
	- o Dealing with Digital Eye Strain
	- Minimizing Distractions

Managing Screen Time

- 11. Cultivating a Reading Routine Color Text Messages Cliparts
	- o Setting Reading Goals Color Text Messages Cliparts
	- Carving Out Dedicated Reading Time
- 12. Sourcing Reliable Information of Color Text Messages Cliparts
	- Fact-Checking eBook Content of Color Text Messages Cliparts
	- Distinguishing Credible Sources
- 13. Promoting Lifelong Learning
	- Utilizing eBooks for Skill Development
	- Exploring Educational eBooks
- 14. Embracing eBook Trends
	- Integration of Multimedia Elements
	- Interactive and Gamified eBooks

## **Color Text Messages Cliparts Introduction**

Color Text Messages Cliparts Offers over 60,000 free eBooks, including many classics that are in the public domain. Open Library: Provides access to over 1 million free eBooks, including classic literature and contemporary works. Color Text Messages Cliparts Offers a vast collection of books, some of which are available for free as PDF downloads, particularly older books in the public domain. Color Text Messages Cliparts : This website hosts a vast collection of scientific articles, books, and textbooks. While it operates in a legal gray area due to copyright issues, its a popular resource for finding various publications. Internet Archive for Color Text Messages Cliparts : Has an extensive collection of digital content, including books, articles, videos, and

more. It has a massive library of free downloadable books. Free-eBooks Color Text Messages Cliparts Offers a diverse range of free eBooks across various genres. Color Text Messages Cliparts Focuses mainly on educational books, textbooks, and business books. It offers free PDF downloads for educational purposes. Color Text Messages Cliparts Provides a large selection of free eBooks in different genres, which are available for download in various formats, including PDF. Finding specific Color Text Messages Cliparts, especially related to Color Text Messages Cliparts, might be challenging as theyre often artistic creations rather than practical blueprints. However, you can explore the following steps to search for or create your own Online Searches: Look for websites, forums, or blogs dedicated to Color Text Messages Cliparts, Sometimes enthusiasts share their designs or concepts in PDF format. Books and Magazines Some Color Text Messages Cliparts books or magazines might include. Look for these in online stores or libraries. Remember that while Color Text Messages Cliparts, sharing copyrighted material without permission is not legal. Always ensure youre either creating your own or obtaining them from legitimate sources that allow sharing and downloading. Library Check if your local library offers eBook lending services. Many libraries have digital catalogs where you can borrow Color Text Messages Cliparts eBooks for free, including popular titles.Online Retailers: Websites like Amazon, Google Books, or Apple Books often sell eBooks. Sometimes, authors or publishers offer promotions or free periods for certain books.Authors Website Occasionally, authors provide excerpts or short stories for free on their websites. While this might not be the Color Text Messages Cliparts full book , it can give you

a taste of the authors writing style.Subscription Services Platforms like Kindle Unlimited or Scribd offer subscription-based access to a wide range of Color Text Messages Cliparts eBooks, including some popular titles.

## **FAQs About Color Text Messages Cliparts Books**

- 1. Where can I buy Color Text Messages Cliparts books? Bookstores: Physical bookstores like Barnes & Noble, Waterstones, and independent local stores. Online Retailers: Amazon, Book Depository, and various online bookstores offer a wide range of books in physical and digital formats.
- 2. What are the different book formats available? Hardcover: Sturdy and durable, usually more expensive. Paperback: Cheaper, lighter, and more portable than hardcovers. E-books: Digital books available for e-readers like Kindle or software like Apple Books, Kindle, and Google Play Books.
- 3. How do I choose a Color Text Messages Cliparts book to read? Genres: Consider the genre you enjoy (fiction, non-fiction, mystery, sci-fi, etc.). Recommendations: Ask friends, join book clubs, or explore online reviews and recommendations. Author: If you like a particular author, you might enjoy more of their work.
- 4. How do I take care of Color Text Messages Cliparts books? Storage: Keep them away from direct sunlight and in a dry environment. Handling: Avoid folding pages, use bookmarks, and handle them with clean hands. Cleaning: Gently dust the covers and pages occasionally.
- 5. Can I borrow books without buying them? Public Libraries: Local libraries offer a wide range of books for borrowing. Book Swaps: Community book exchanges or online platforms where people exchange books.
- 6. How can I track my reading progress or manage my book collection? Book Tracking Apps: Goodreads, LibraryThing, and Book Catalogue are popular apps for tracking your reading progress and managing book collections. Spreadsheets: You can create your own spreadsheet to track books read, ratings, and other details.
- 7. What are Color Text Messages Cliparts audiobooks, and where can I find them? Audiobooks: Audio recordings of books, perfect for listening while commuting or multitasking. Platforms: Audible, LibriVox, and Google Play Books offer a wide selection of audiobooks.
- 8. How do I support authors or the book industry? Buy Books: Purchase books from authors or independent bookstores. Reviews: Leave reviews on platforms like Goodreads or Amazon. Promotion: Share your favorite books on social media or recommend them to friends.
- 9. Are there book clubs or reading communities I can join? Local Clubs: Check for local book clubs in libraries or community centers. Online Communities: Platforms like Goodreads have virtual book clubs and discussion groups.
- 10. Can I read Color Text Messages Cliparts books for free? Public Domain Books: Many classic books are available for free as theyre in the public domain. Free E-books: Some websites offer free e-books legally, like Project Gutenberg or Open Library.

**Color Text Messages Cliparts :**

## **226 free busy city 4k hd stock videos pixabay** - Feb 09 2023

web 226 free busy city 4k hd stock videos find a video of busy city to use in your next project free busy city clips for download royalty free videos city night lights hd 00 54 india people asia hd 00 14 crosswalk crowd people hd 00 15 street walking crowd hd 00 20 traffic night street 4k 00 55 india crossroads hd 00 39 city **10 000 busy city pictures freepik** - Sep 04 2022 web you can find download the most popular busy city photos on freepik remember that these high quality images are free for commercial use discover over 19 million stock

busy city vectors illustrations for free download freepik - Jun 01 2022

web you can find download the most popular busy city vectors on freepik remember that these high quality images are free for commercial use freepik is made for creative

**busy city videos download the best free 4k stock video** - Aug 03 2022

web download and use 24 308 busy city stock videos for free thousands of new 4k videos every day completely free to use high quality hd videos and clips from pexels **345 100 busy city stock photos pictures royalty free** - Jul 02 2022

web the outdoor restaurant has charcoal gray pavement in front and old buildings in the background busy city stock pictures royalty free photos images crowd seated outside restaurant in palma majorca this long shot shows many diverse people sitting in an outdoor dinning area near a restaurant in palma majorca the tables are

covered by tall busy ne demek busy kelimesinin türkçe anlamı nedir - Jan 28 2022 web may 19 2020 busy dilimizde yoğun bir şekilde kullanılmaktadır bu sözcüğün kullanım amacı ise işle alakalı durum bildirmektir busy ne demek busy kelime manasıyla meşguliyet ve yoğunluk **busy city 1080p 2k 4k 5k hd wallpapers free download** - Dec 27 2021 web busy city 1080p 2k 4k 5k hd wallpapers free download these wallpapers are free download for pc laptop iphone android phone and ipad desktop *the most livable places in istanbul top 10 districts neighborhoods* - May 12 2023 web jul 30 2023 there are thirty nine districts and hundreds of neighborhoods in this busy city trying to decide where to live in this city might be hard because every istanbul neighborhood is unique and has something distinctly different to offer **venice to charge entry fee for tourists on busy days the new** - Feb 26 2022 web sep 12 2023 sept 12 2023 3 48 p m et starting next spring day trippers to venice at times when the city is extremely crowded with tourists will be expected to pay 5 euros for the privilege a **busy city photos download the best free busy city stock** - Mar 10 2023 web download and use 100 000 busy city stock photos for free thousands of new images every day completely free to use high quality videos and images from pexels istiklal caddesi a guide to turkey s busiest street property - Aug 15 2023 web feb 22 2016 istanbul is an internationally famous historical collection of famous landmarks from the byzantine and ottoman empire yet the busy city is about much more than that in the new part running through the beyoglu district sits istiklal caddesi busiest cities in the world 2023 update wealthy peeps - Mar 30 2022 web jan 28 2022 thus it is the second richest metro city in india after mumbai delhi has a gdp of 293 6 billion and it helps to generate 4 94 of india s income 1 tokyo the world s busiest city is tokyo the busy capital of japan is the largest economic zone in japan besides it is the most successful metropolis in the history of the world tureng busy türkçe İngilizce sözlük - Dec 07 2022 web küçük şeylerle ayrıntılarla meşgul olmaktan asıl amacı kaçırmak ıskalamak 55 atasözü too busy fighting alligators to drain the swamp küçük şeylerle ayrıntılarla uğraşmaktan bir türlü sadede gelememek colloquial 56 konuşma dili a busy bee i *20 cities in turkey to visit in 2023 travel2next* - Apr 11 2023 web mar 10 2023 its expansion on the asian side has been remarkable visitors will find a hectic city with busy roads and ferries crossing the bosphorus every minute day and night the waters are very important commercially and for ferry passengers travelling between the continents 3 edirne edirne is one of the best cities in turkey for its famous mosques **busy city images free download on freepik** - Nov 06 2022 web you can find download the most popular busy city vectors on freepik there are more than 65 000 vectors stock photos psd files remember that these high quality **istanbul life busy city royalty free images shutterstock** - Jan 08 2023

web find istanbul life busy city stock images in hd and

millions of other royalty free stock photos illustrations and vectors in the shutterstock collection thousands of new high quality pictures added every day **the 10 busiest cities in the world 10 most today** - Jun 13 2023 web oct 23 2019 this busy and noisy city of new york is populated with 19 million individuals it receives about 50 million tourists each year and considered the largest american metropolis like the other cities mentioned on this list new york is also an overpopulated city that never sleeps **560 918 busy city images stock photos vectors shutterstock** - Apr 30 2022 web find busy city stock images in hd and millions of other royalty free stock photos illustrations and vectors in the shutterstock collection thousands of new high quality pictures added every day the busiest cities in the world preply - Oct 05 2022 web feb 23 2022 our data has revealed that mexico city mexico is officially the busiest city in the world with a total score of 69 6 out of 100 already boasting a huge population of 12 294 193 people the mexican capital keeps its citizens busy with average working hours of 2 511 hours per year one of the highest in the world **11 busiest cities in the world 2023 wow travel** - Jul 14 2023 web apr 5 2022 most cities in the world are bustling spaces with thriving businesses people constantly on the move to get from one place to another and traffic snarls although most cities never seem to press the pause button there are some that never stop these would count as the busiest cities in the world *skin diseases of the dog and cat wiley online books* - Aug 14 2023 web jul 20 2005 now with colour clinical photographs illustrating all of the non neoplastic skin diseases previous edition had black and white photographs only written by internationally renowned experts it provides a comprehensive overview of clinical dermatology and **skin diseases of the dog and cat a colour handbook** - Sep 03 2022 web it offers color photos of common skin diseases in both the dog and cat offering insights on testing treatment options and life cycles of diseases a key acquisition for any skin diseases of the dog and cat 3rd edition a color handbook - Apr 29 2022 web reviewed revised jun 2018 modified oct 2022 a precise diagnosis of the causes of a skin disease requires a detailed history physical examination and appropriate skin diseases of the dog and cat 3rd edition a - May 11 2023 web jun 29 2010 a colour handbook of skin diseases of the dog and cat bloom 2010 veterinary dermatology wiley online library veterinary dermatology book review *9781138308701 skin diseases of the dog and cat veterinary* - Nov 05 2022 web skin diseases of the dog and cat clinical and histopathologic diagnosis thelma lee gross et al 2nd ed p cm includes bibliographical references and index isbn  $\Theta$ *skin diseases of the dog and cat veterinary color* - Jul 13 2023 web this handbook is arranged into 13 chapters organized by major symptoms alopecia or pruritus by lesion site nasal dermato ses or nail diseases or by age of onset juvenile

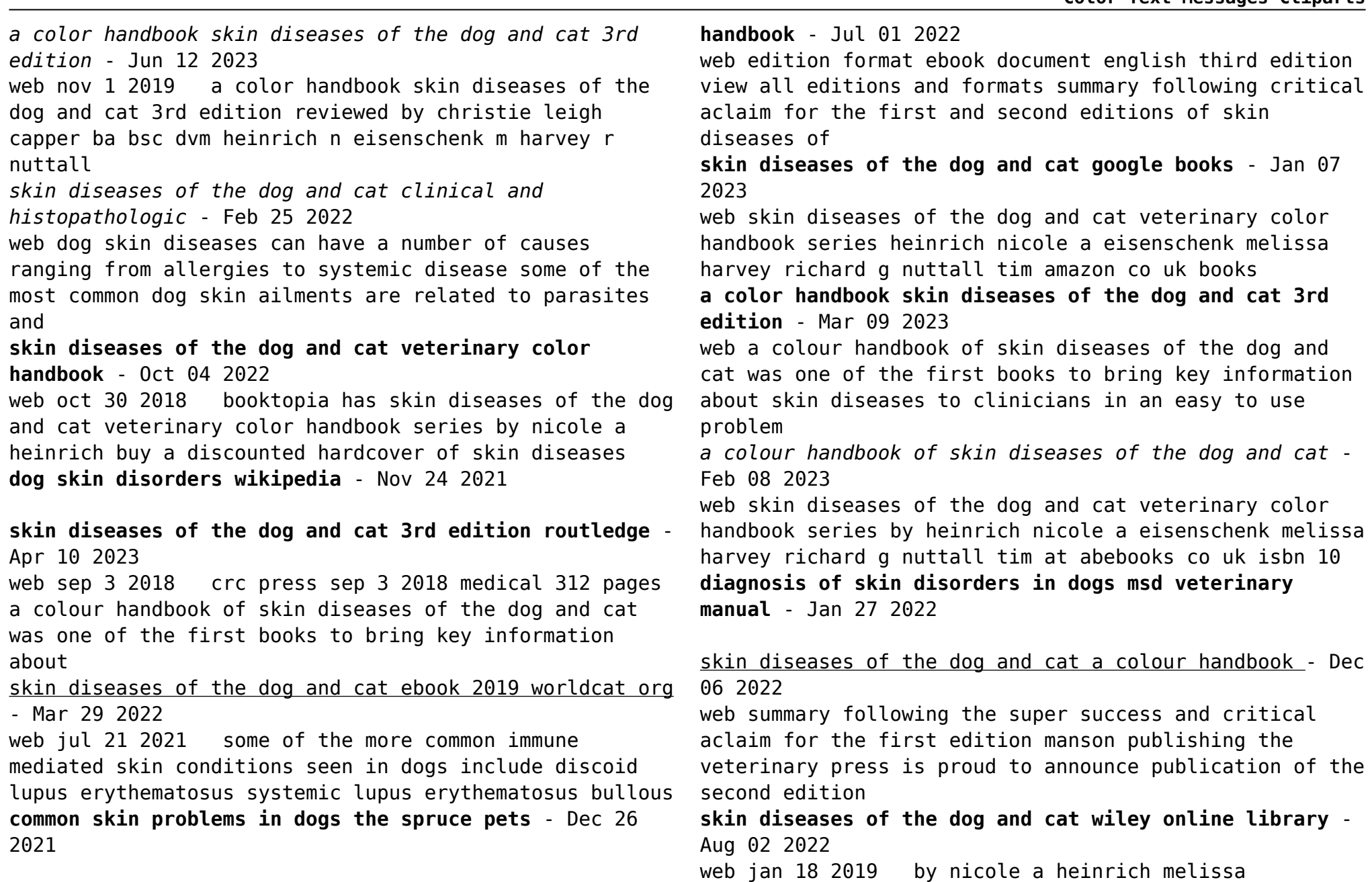

**skin diseases of the dog and cat veterinary color**

eisenschenk richard g harvey tim nuttall september 2018

a colour handbook of skin diseases of the dog and cat was one of

**common dog skin diseases vetinfo com** - Oct 24 2021

**manual of skin diseases of the dog and cat 2nd edition wiley** - May 31 2022

web part i diseases of the epidermis 1 pustular diseases of the epidermis 2 bullous and acantholytic diseases of the epidermis and the dermal epidermal junction 3 *nwu nsfas online application 2023 2024 nafacts com* - Mar 29 2022

web you confirm that you have read and that you understand the nwu policy rules and regulations as published on the links below and that you agree to subject yourself

*nwu nsfas application form 2023 2024 nafacts com* - Oct 04 2022

web oct 19 2022 download the nsfas online application form here pdf how to apply for nsfas online application form visit the nsfas application website

**nwu nsfas application 2024 apply online now sanotify** - Feb 08 2023

web click submit to send your nsfas online application i want to apply for north west university nwu admission if you are yet to apply for the north west university nwu how to apply north west university nwu nsfas application

- Jan 07 2023

web feb 14 2023 north west university nwu applicants can use the links provided below to download the nsfas application forms for the 2024 2025 academic year in addition

### **mandatory forms İstanbul** - Apr 29 2022

web apr 24 2018 in order to access the nsfas online application form students will have to create a mynsfas account below are steps on how to create an account and apply

**nwu nsfas application form 2023 2024** - Apr 10 2023 web dec 15 2022 students are encouraged to apply as early as possible for the north west university nwu nsfas bursary but they should be informed that barring special

*nwu nsfas application 2024 2025 tut ac za apply 2024* - Aug 02 2022

web aug 29 2023 nwu nsfas application form 2024 2025 prospective students of north west university nwu can utilize the provided links below to access the nsfas **nsfas 2023 nwu north west university** - Aug 14 2023 web dec 5 2022 nwu nsfas application form 2023 2024 the links provided below allow north west university nwu applicants to download the nsfas application forms for **cas central authentication service** - Feb 25 2022 web server time thu 14 sep 2023 13 08 51 sast server v

efundi ap lnx4 build info c866d19a

**application forms and documents İstanbul** - Dec 26 2021 web create an nsfas account if you do not have one already 2 log into your nsfas account and select the apply for student funding option 3 complete the online application

north west university nsfas application form 2023 - Mar 09 2023

web may 3 2023 let begin nwu nsfas application 2024 students of the north west university nwu can apply for nsfas funding for this academic year the national *nwu nsfas form 2023 2024 nsfas and sassa online application* - May 11 2023

web nov 8 2022 nwu nsfas application form 2023 2024 document to apply nwu nsfas nwu nsfas application form 2023 2024 do you intend to submit a student

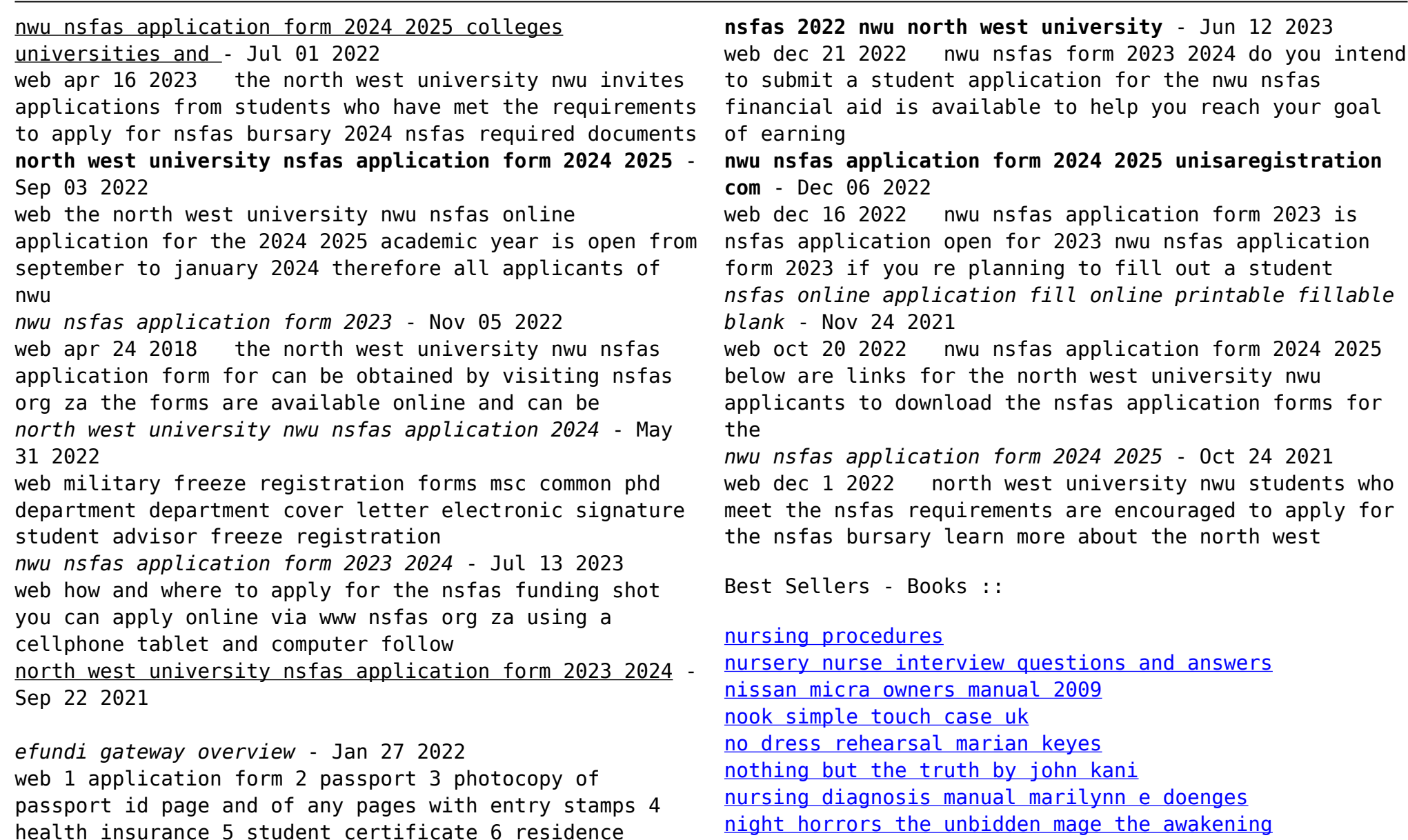

[nonliving things in the ocean](https://www.freenew.net/textbooks/Resources/?k=Nonliving_Things_In_The_Ocean.pdf) [no telephone to heaven chapter summary](https://www.freenew.net/textbooks/Resources/?k=No_Telephone_To_Heaven_Chapter_Summary.pdf)

permit card